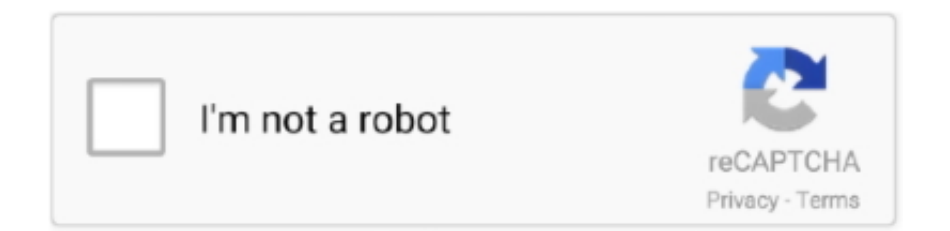

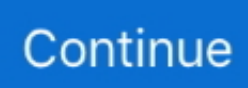

## **Adobe Cs2 For Mac Download**

5 installer below Download the appropriate file below, and then follow these instructions:.. 1, Windows 7, Windows Vista and Windows XP on either a 32-bit or 64-bit setup Adobe Cs2 - Creative Suite 2 Mac DownloadAdobe Photoshop Cs2 Free Download For MacAdobe Illustrator Cs2 Download FreeAdobe Cs2 Download PageAdobe Cs2 Free Download For WindowsNote:Step 3: In the Downloads page, scroll down to the section that reads 'Photoshop CS2'.. After the installation, there is no activation required (which is an essential step while installing latest Adobe products).. Restart your Adobe applications I have a very complex ImageReady file from quite some time ago that I need to access and update.. 5 Steps to Download Adobe Photoshop CS2 for Mac or PC Free Of Cost Step 1: Go to this link.. Adobe Cs2 - Creative Suite 2 Mac DownloadAdobe Cs2 Free DownloadAdobe Creative Suite is the complete bundle of products provided by Adobe.. After extraction, you can begin the installation process by running setup exe inside the extracted folder.. Adobe Photoshop Cs2 Download FullAdobe Photoshop Cs2 Free Download And InstallAdobe Illustrator Cs2 Mac DownloadI have a very complex ImageReady file from quite some time ago that I need to access and update.

I had purchased CS2 Design Premium on disc but no longer have the installers I found all kinds of adobe.. Note:If you still haven't been able to successfully update the Camera Raw plug-in for currently supported versions of Adobe applications, use the Camera Raw 13.. The products included in the creative suite are:Adobe ImageReady CS2Adobe Version Cue CS2You can also download the following products individually:If you are a Windows user, you will need to download all the three discs for complete installation of Creative Suite 2.. Naturally, updating CS2 to the latest Creative Suite 6 won't work, and there is no support for the outdated version.. Step 4: Click on the appropriate download link for your Mac or Windows computer to begin downloading.. 0 Adobe photoshop cs2 trial free download - Adobe Photoshop CC, Adobe Photoshop CS5 Extended trial, Adobe Photoshop Extended Trial, and many more programs.

## **adobe photoshop**

adobe photoshop, adobe reader, adobe stock, adobe download, adobe acrobat, adobe, adobe illustrator, adobe premiere pro, adobe creative cloud, adobe flash player, adobe spark, adobe fonts

You just have to download the appropriate installers for your Operating System and enter the license keys given along side the installers on the download page.. Although only the users with purchased licenses are entitled to download and install the available installers along with the license keys, anyone can download and get the product in working condition with a few minutes.. dmg (387 25 MiB / 406 06 MB) / DMG Macintosh Repository served 1217068 old Mac files, totaling more than 229534.. The latest suite available is Adobe Creative Suite 6 Creative Suite 2 has come to end of life on 15th of December 2012.. I still have the download links for Adobe CS2 though, listed below The serial for the Mac version is EDIT 2: Apparently they're not actually available for free, but if you sign into your Adobe account and go to the Adobe CS2 Download page, you can download all of CS2 and the license information for free.. Now it's quite easy to have a legal Adobe product without having to go on a torrent site and download a pirated version.. All together now The new release of Adobe Creative Cloud gives you all the best creative apps and services, so you can stay.. Naturally, updating CS2 to the latest Creative Suite 6 won't work, and there is no support for the outdated version.

## **adobe reader**

Due to this Adobe has turned off its activation servers Turning off the activation servers means that the users who have already purchased Adobe CS2 will not be able to re-install and activate the suite.. Double-click the downloaded zip file to unzip it Windows might unzip the file for you.. 0 installer below. I had purchased CS2 Design Premium on disc but no longer have the installers I found all kinds of adobe.. Adobe com is offering their Adobe Creative Suite CS2 Standard (PC or Mac Digital Download) for Free.. Please refer to the forum thread for additional requirements Adobe photoshop cs2 free download - Adobe Photoshop CC, Adobe Photoshop Lightroom CC, Adobe Photoshop Elements, and many more programs.

## **adobe illustrator**

Here are the steps you need to follow to download Adobe Photoshop CS2 on your PC or Mac.. pkg file to start the installer Follow the onscreen instructions Restart your Adobe applications.. Adobe released this version for free to the general public as part of their end of life strategy for CS2 when they decided to retire their activation servers.. Learn more Creative Cloud is a collection of 20+ desktop and mobile apps and services for photography, design, video, web, UX, and more.. Adobe is changing the world through digital experiences We help our customers create, deliver and optimize content and applications.. 0 installer below For older Adobe applications, substitute with the Camera Raw 10.. The serial keys are provided on the download page which you can copy and paste when needed during the installation process.. Just download and install the products from here and you'll be better off running your favorite tools.. Adobe Photoshop Cs2 Free Download And InstallNote:If you still haven't been able to successfully update the Camera Raw plug-in for currently supported versions of Adobe applications, use the Camera Raw 13.. We would like to hear from you in the comments below! Of course about this free Adobe license offer ?Note:If you still haven't been able to successfully update the Camera Raw plug-in for currently supported versions of Adobe applications, use the Camera Raw 13.. Download CS, Acrobat DC, Photoshop Elements, Premiere Elements product installers.. Downloads for Mac OS X are provided as well, but the outdated version of Photoshop won't run on Lion and Mountain Lion.. com/firefox-mac-el-capitan-download html If you have an older Mac or Windows system and wish to do some image editing, you'll be glad to hear Adobe's CS2 software is now available for free.. Although CS2 is quite an old version but it should be noted that it still contains the most powerful products from Adobe.. However in recent years it seems that this version too has disappeared to the sands of time as Adobe attempts to cut costs and can no longer justify hosting a distribution server for a 15.. Step 2: Create new Adobe ID, or log in with an existing one Adobe Photoshop CS2: Process a variety of images to share online or to save on.. Adobe Photoshop 9 CS2 9 0 is available to all software users as a free download for Windows 10 PCs but also without a hitch on Windows 7 and Windows 8.. However in recent years it seems that this version too has disappeared to the sands of time as Adobe attempts to cut costs and can no longer justify hosting a distribution server for a 15.. And more besides Download Adobe Creative Suite 2 (CS2) for Mac AdobeCreativeSuite2-CD1.. Adobe released this version for free to the general public as part of their end of life strategy for CS2 when they decided to retire their activation servers.. Now you can take your ideas to new places with Photoshop on the iPad, draw and paint with Adobe Fresco, and design for 3D and AR.. Jan 10, 2013 Adobe releases Creative Suite 2 for free https://smyellow487 weebly.. DOWNLOAD & INSTALLSOLVE INSTALLATION ISSUESWhy is the installer stuck?FIX COMMON ERRORSLooking for Creative Suite apps? We no longer provide Creative Suite installers.. Just go to the download page and select your download Here are the direct download links:For the license key or the serial numbers, you will need to go to this page.. Commercial Windows/macOS. DOWNLOAD & INSTALL (SUBSCRIPTION)Download Acrobat DCDOWNLOAD & INSTALL (NON-SUBSCRIPTION)Acrobat requirements | 2020 | 2017FIX COMMON ISSUESLost your serial number?DOWNLOAD & INSTALLInstall previous version: FIX COMMON ISSUESCHECK SYSTEM REQUIREMENTSPhotoshop Elements requirementsAdobe Photoshop Cs2 Download FullDOWNLOAD & INSTALLDownload Presenter | AcrobatFIX COMMON ISSUESCHECK SYSTEM REQUIREMENTSPresenter | Acrobat requirementsFLASH PLAYERACROBAT READEROTHERS Don't see your app? Learn about the availability of Creative Suite or other Adobe apps.. If you still haven't been able to successfully update the Camera Raw plug-in for currently supported versions of Adobe applications, use the Camera Raw 13.. Scroll down to Photoshop CS2 and click to download the version of Adobe Photoshop CS2 for your OS.. Download Adobe Photoshop CS2 9 0 1 Adobe Photoshop Cs2 Free Download For MacAdobe Cs2 Download PageAdobe photoshop cs2 trial free download - Adobe Photoshop CC, Adobe Photoshop CS5 Extended trial, Adobe Photoshop Extended Trial, and many more programs.. Compatibility with this software may vary, but will generally run fine under Microsoft Windows 10, Windows 8, Windows 8.. To the right of the download link is a serial number Save it and use it to activate Adobe Photoshop CS2.. Double-click the resulting exe file to start the installer Follow the onscreen instructions.. Double-click the resulting exe file to start the installer Follow the onscreen instructions.. Interestingly the files have been named as CD1, CD2 and CD3 while all these files are self extracting executable.. Learn more DOWNLOAD & INSTALL (SUBSCRIPTION)Download Acrobat DCDOWNLOAD & INSTALL (NON-SUBSCRIPTION)Acrobat requirements | 2020 | 2017FIX COMMON ISSUESLost your serial number?DOWNLOAD & INSTALLInstall previous version: FIX COMMON ISSUESCHECK SYSTEM REQUIREMENTSPhotoshop Elements requirements.. Why does Adobe do that? Just recently, Adobe decided to shut down their activation servers for Creative Suite 2.. Why does Adobe do that? Just recently, Adobe decided to shut down their activation servers for Creative Suite 2.. Learn more DOWNLOAD & INSTALL (SUBSCRIPTION)Download Acrobat DCDOWNLOAD & INSTALL (NON-SUBSCRIPTION)Acrobat requirements | 2020 | 2017FIX COMMON ISSUESLost your serial number?DOWNLOAD & INSTALLInstall previous version: FIX COMMON ISSUESCHECK SYSTEM REQUIREMENTSPhotoshop Elements requirementsDOWNLOAD & INSTALLDownload Presenter | AcrobatFIX COMMON ISSUESCHECK SYSTEM REQUIREMENTSPresenter | Acrobat requirements.. Adobe Creative Suite 2 Premium software is a unified design environment that combines full, new versions of Adobe Photoshop CS2, Illustrator CS2, InDesign CS2, GoLive

CS2, and Acrobat 7.. In case of Camera Raw 10 5, double-click the zip file to unzip it Double-click the.. 0 installer below For older Adobe applications, substitute with the Camera Raw 10.. The download page lists the products individually as well as in the creative suite.. They will receive the error message that the activation server is unavailable Due to this, Adobe has made Adobe Creative Suite 2 available publicly for those who are having problems with the activation.. com links to download CS2 installers, all kinds of links but all of them are dead.. What is Adobe Creative Suite 2 (CS2)? - Adobe InDesign CS2 - Adobe GoLive CS2 - Adobe Version Cue CS2.. You have to extract all these files into one folder by running all the three files and specifying the folder.. Double-click the downloaded zip file to unzip it Windows might unzip the file for you.. Windows/Mac: If you're not in need of the latest and greatest Adobe software, the company is currently offering the 2005 version of its Creative Suite, which includes Photoshop, Illustrator.. 5 installer below Download the appropriate file below, and then follow these instructions:Quit all Adobe applications.. DOWNLOAD & INSTALLSOLVE INSTALLATION ISSUESWhy is the installer stuck?FIX COMMON ERRORSLooking for Creative Suite apps? We no longer provide Creative Suite installers.. Adobe illustrator cs2 free download Photo & Graphics tools downloads - Adobe Illustrator by Adobe Systems Incorporated and many more programs are available for instant and free download.. Adobe CS2 is an extremely popular suite of products which was first released in 2005.. com links to download CS2 installers, all kinds of links but all of them are dead.. Adobe Cs2 For Mac Free DownloadAdobe Illustrator Cs2 Download FreeAdobe Cs2 - Creative Suite 2 Mac DownloadAdobe Premiere Cs2 Mac DownloadDOWNLOAD & INSTALLSOLVE INSTALLATION ISSUESWhy is the installer stuck?FIX COMMON ERRORSLooking for Creative Suite apps? We no longer provide Creative Suite installers.. 1GB! Downloads last 24h macOSQuit all Adobe applications Click the downloaded dmg file.. 0 installer below For older Adobe applications, substitute with the Camera Raw 10.. Restart your Adobe applications. 5 installer below Download the appropriate file below, and then follow these instructions:Adobe Cs2 Free Download For WindowsQuit all Adobe applications.. Downloads for Mac OS X are provided as well, but the outdated version of Photoshop won't run on Lion and Mountain Lion. e10c415e6f